Sudoku Today 3-May-2024

## Makodoku

Place a digit from 1 to 9 into each of the empty squares so that each digit appears exactly once in each of the rows, columns and the nine outlined 3x3 regions.

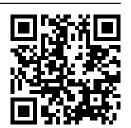

A cross between two cells indicates that the product of the numbers in these cells is less than 10. A plus between two cells indicates that the sum of the numbers in these cells is less than 10. If the sum and product are less than 10, then there is a cross between these cells. If there is no sign between two cells, then both sum and product are at least 10.

| 3          | 8        | <i>6</i> >   | < 1 -                    | + 2 -      | + <b>4</b> + | - <i>5</i>          | 7     | 9          |
|------------|----------|--------------|--------------------------|------------|--------------|---------------------|-------|------------|
| 9          | 5 +      |              | · 3                      | 8          | 7 -          | - + -  <br> -       | + 4   | 6          |
| 4          | 7 +<br>  | + <u>2</u> - | + 6                      | 9          | <i>5</i> >   | · 1 >               | < 8   | 3          |
| -×-<br>2 - | l I      | <i>9</i>     | 8                        | 7          | 6 -          | -^-<br>- <i>3</i> - | · 5 - | + <b>4</b> |
| 8          |          | - <i>5</i> - | + 2 -                    | ⊦ <b>4</b> | 9            | 6 >                 | · 1 - | <br>  <br> |
| 6          | _+_<br>4 | 7            |                          |            |              | < <i>9</i>          | 2     | 8          |
| <i>5</i>   | 9        | 8            | <b>-</b> + <b>-</b><br>4 | ' . I      | -            | + <i>7</i>          | 3 >   | × 1        |
|            |          |              | 7                        | <i>5</i>   | 8            | 4                   | 9     | ×          |
| x<br>7 -   |          | +-<br>- 4    |                          | < 1 -      | + <i>3</i>   | 8                   | 6     | 5          |

<u>Sudoku Today</u> ( https://sudoku.today )
<u>Samurai Sudoku</u> ( https://samuraisudoku.com )

Newdoku ( https://newdoku.com )
Sudoku Puzzle ( https://www.sudokupuzzle.org )